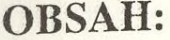

Přílohy:

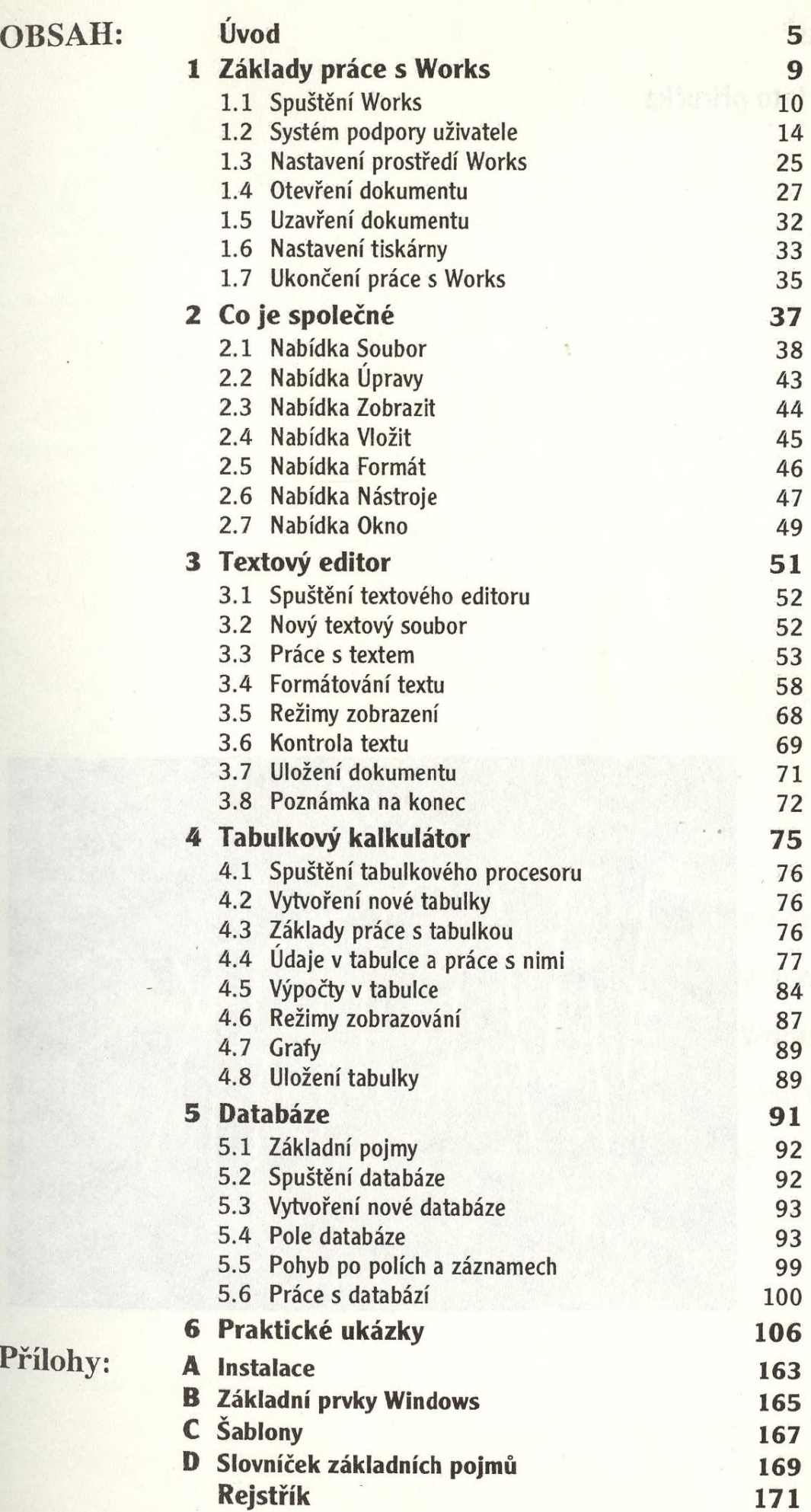